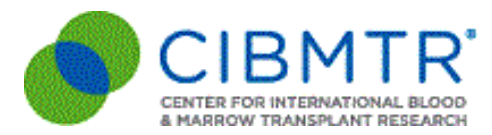

# **COVID-19 Updates**

## **Reimbursement for Forms Submitted One Year After Due Date – Temporary Change**

This is an update to the March 20 & 25, 2020 [memos](https://www.cibmtr.org/DataManagement/Communications/TrainingNewsletters/Pages/default.aspx) from Dr. Bronwen Shaw regarding the impact of COVID-19 to CIBMTR network centers.

In addition to suspending CPI for an indeterminate amount of time, we are also suspending the requirement that centers must complete forms within a year of the due date in order to be reimbursed. The suspension of the one-year requirement will apply to forms that reach the one-year time point on March 1, 2020 or after. When CPI requirements are reinstated, the timeline for reinstating the one-year requirement will be addressed. In the meantime, any form submitted with a one-year due date of March 1, 2020 or after will be reimbursed for the full amount.

## **Respiratory Virus Post-Infusion Form (2149)**

### **Effective Immediately**

CIBMTR is **immediately** releasing a new form, Respiratory Virus Post-Infusion Form (2149), to collect more detailed data on diagnosis, treatment and outcomes of COVID-19 infections. The form will be released in FormsNet3 in early May, but until then is available as a fillable PDF form. Please see instructions below on how to locate and securely submit the PDF form via the CIBMTR Center Support [\(https://nmdp.service-now.com/csm](https://nmdp.service-now.com/csm)).

The form should be completed as soon as it is known when a recipient has either:

• Been diagnosed with COVID-19 (in this case, for CRF track patients also complete Q 429 on the 2100, or for cell therapy patients Q181 on the 4100)

**OR**

• Died from COVID-19

#### *Centers will be reimbursed for completion of this form.*

We would like to thank you in advance for your time and effort to assist in collecting data on COVID-19 infection. CIBMTR is working on a mechanism to display the incidence of COVID-19 reported to the CIBMTR to the community in an ongoing fashion and will send more details on this soon.

If you have any questions or concerns, please contact the Form Revision Team at CIBMTR-[Forms-Feedback@NMDP.org.](mailto:CIBMTR-Forms-Feedback@NMDP.org)

#### **Log into CIBMTR Center Support:**

**[https://nmdp.service-now.com/csm](https://urldefense.proofpoint.com/v2/url?u=https-3A__nmdp.service-2Dnow.com_csm&d=DwQFAg&c=aFamLAsxMIDYjNglYHTMV0iqFn3z4pVFYPQkjgspw4Y&r=cT6OK3bsD_BTxiQurKSAwg&m=bmIThjOIdcIvRWPQc7fj-ryOw3yIbnCIGf2sbUGKhfw&s=cFBkUadUBo9DFfXmYZNsY-uVo4j7SzweTcXt73LEqpA&e=)**

- 1. **Username** = FormsNet3 username
- 2. **Password** = FormsNet3 password
- 3. Click *Login*

\*For assistance with your FormsNet3 username and password, please contact the Service Desk

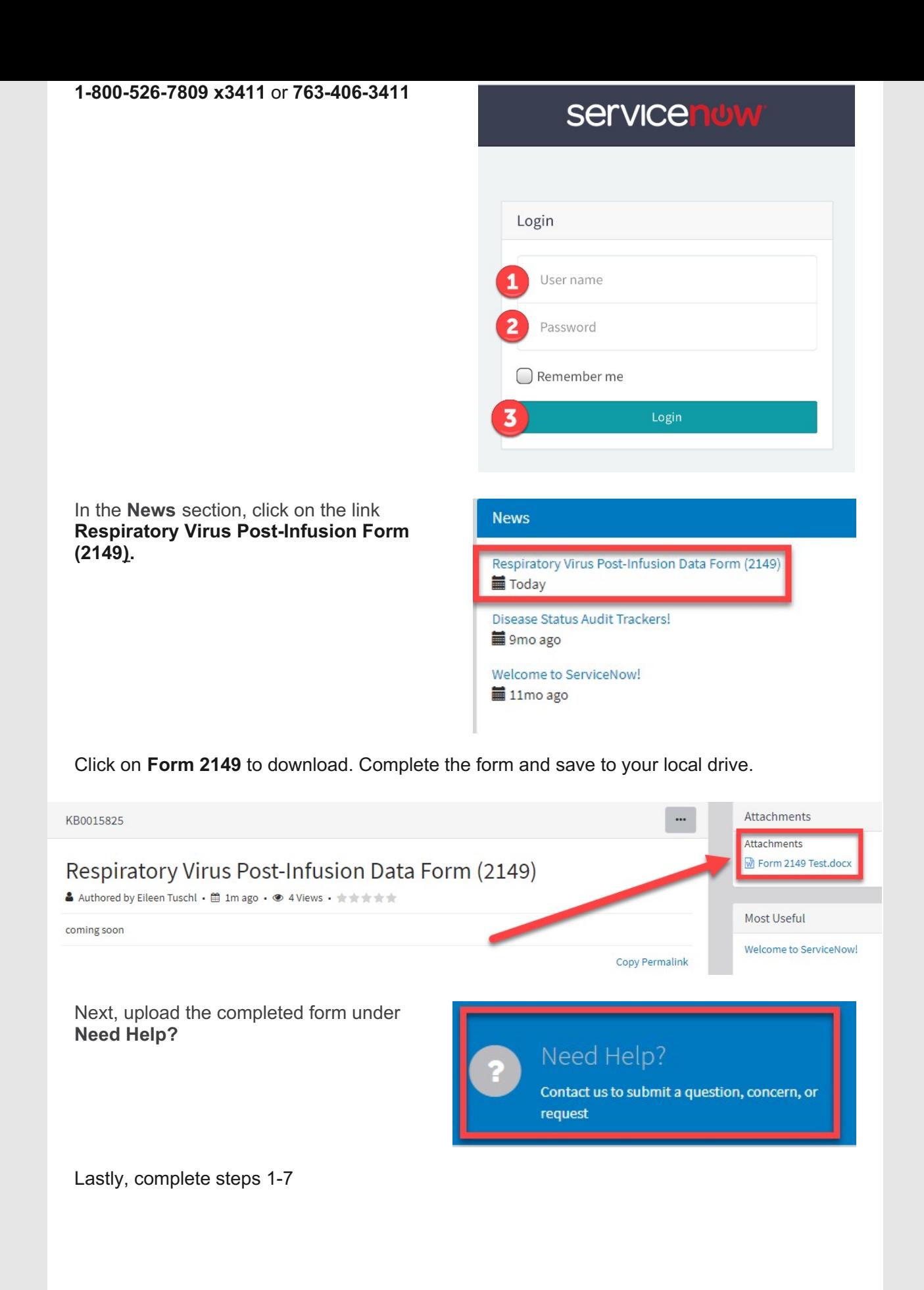

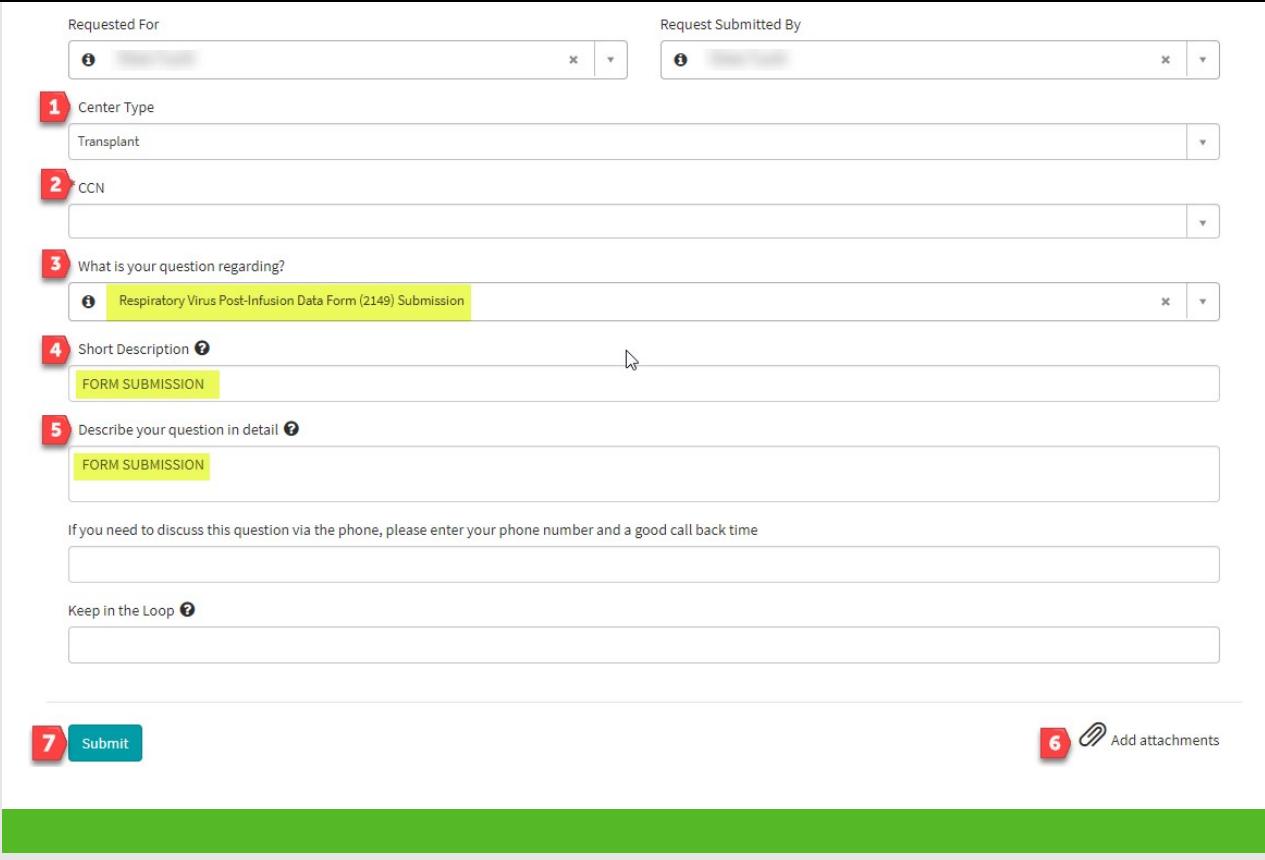